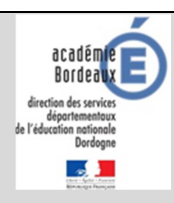

# **EC-3. CALCULER LES EFFECTIFS**

Les services départementaux de l'éducation nationale adressent aux directeurs d'école, plusieurs fois par an, (mais notamment à la rentrée des classes, **au mois de septembre**), une demande de calcul et validation des effectifs de l'école.

**Cette demande est visible sur la page d'accueil dans le bloc « Constat des effectifs »** 

## **1. CALCUL ET VALIDATION DES EFFECTIFS POUR LE DASEN**

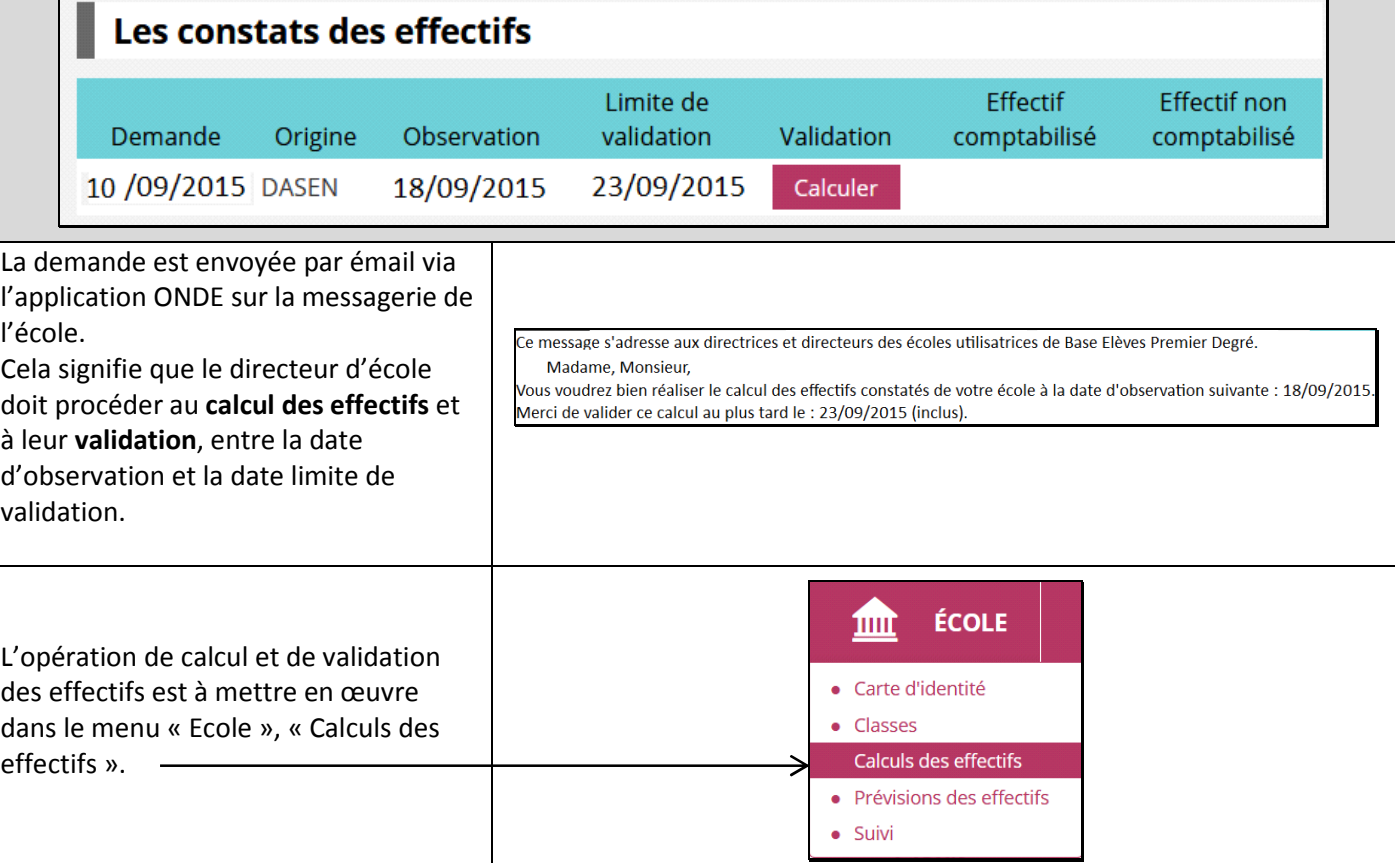

#### **Première étape : le calcul des effectifs et la confirmation du calcul**

Tant que la date limite de validation n'est pas atteinte, le directeur peut refaire la première étape autant de fois que de besoin.

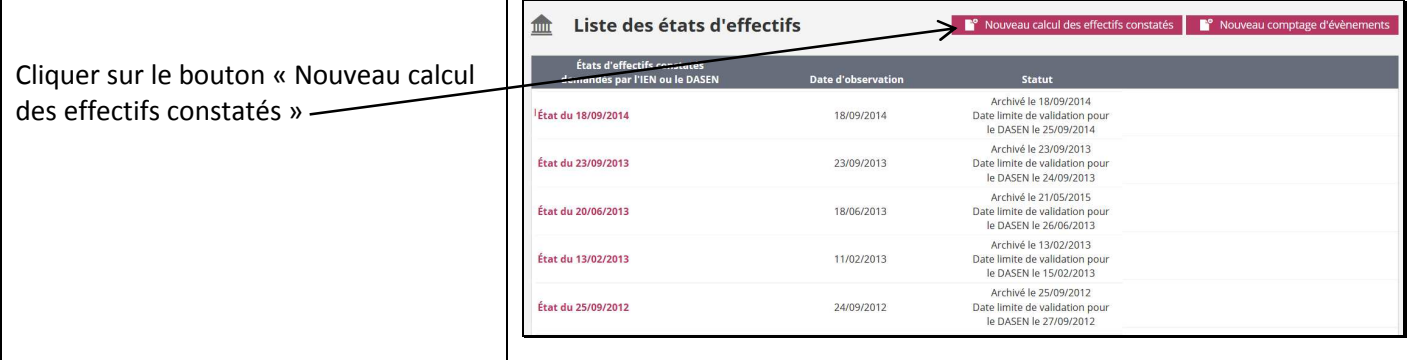

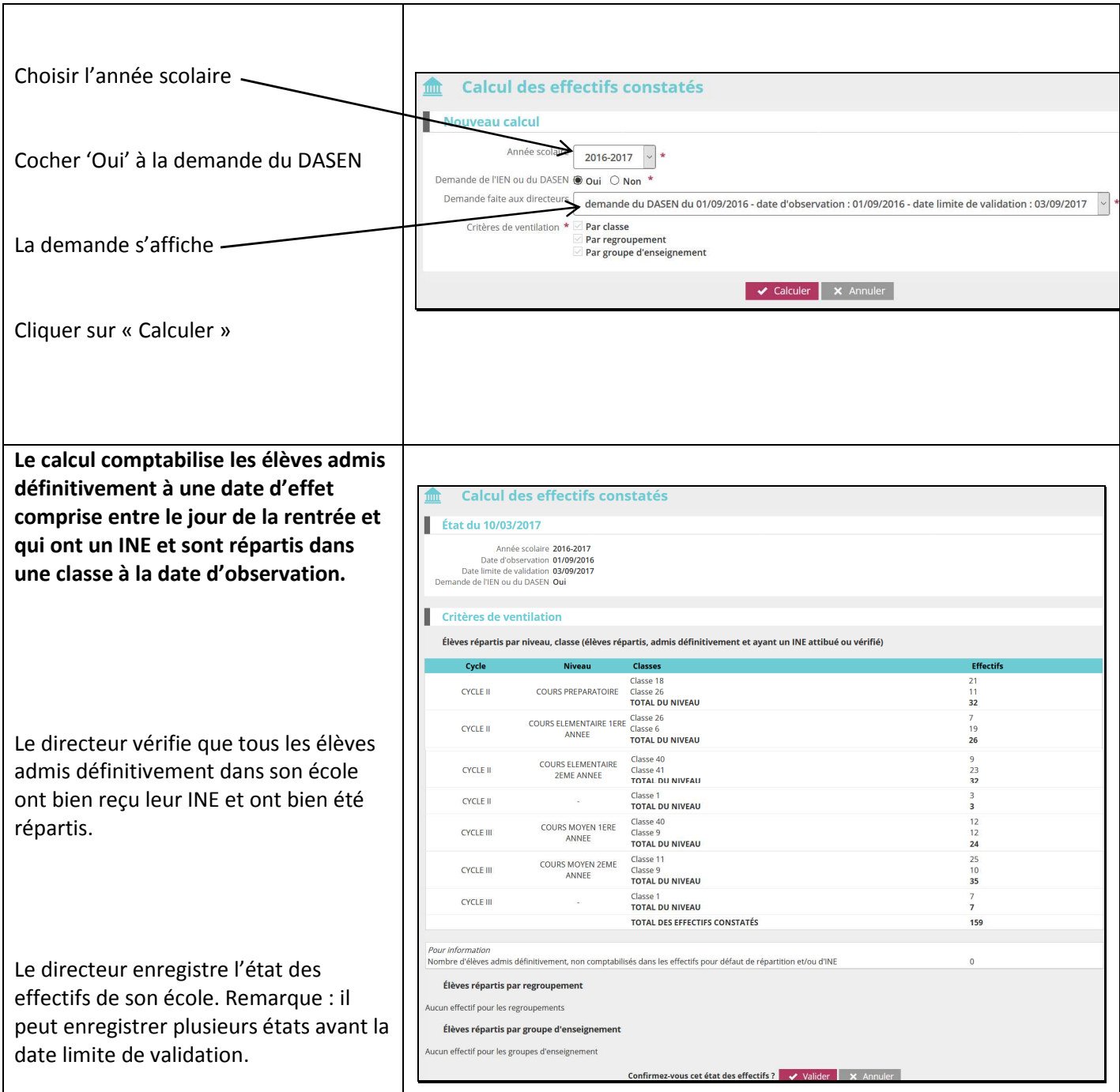

## **Seconde étape : la validation du calcul d'effectifs**

Sur l'écran « Liste des Etats d'effectifs constatés », le directeur visualise dans la rubrique « Etats d'effectifs constatés demandés par le DASEN », le ou les calculs qu'il a faits.

IL doit confirmer la validation d'un état avant la date butoir.

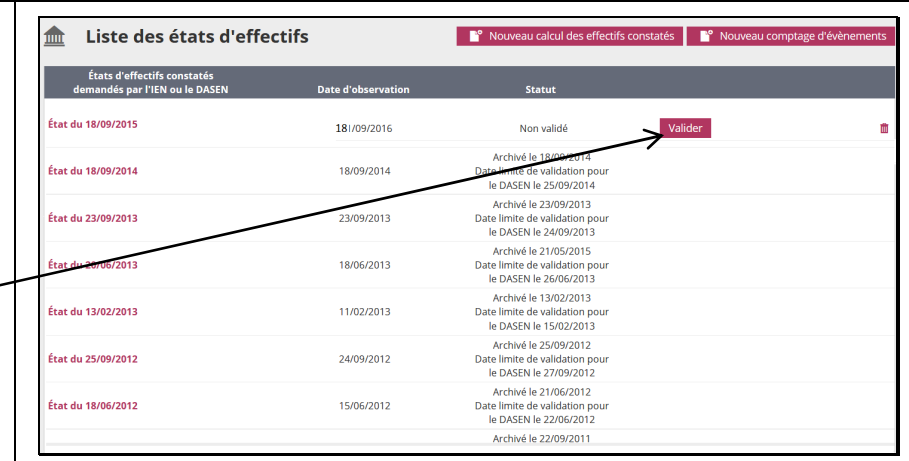

EC-3. CALCULER LES EFFECTIFS page 2

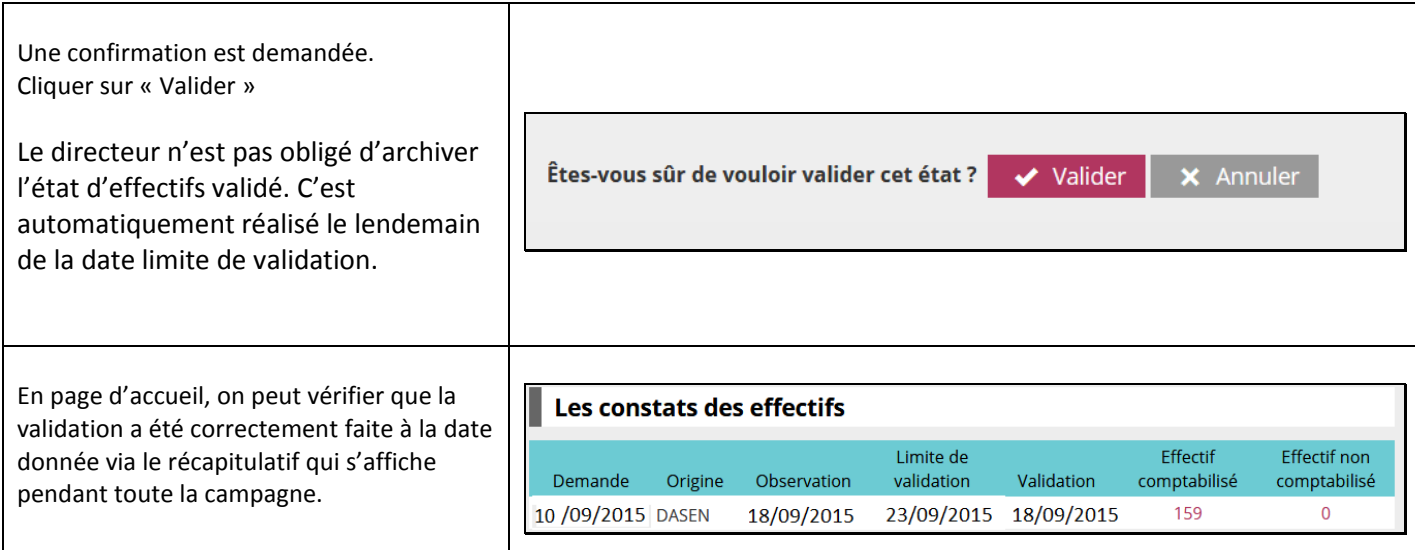

### **2. CALCUL ET VALIDATION DES EFFECTIFS POUR LE DIRECTEUR**

En dehors de ces périodes de calcul pour l'Administration, le directeur d'école peut réaliser des calculs d'effectifs tout au long de l'année scolaire, pour ses propres besoins.

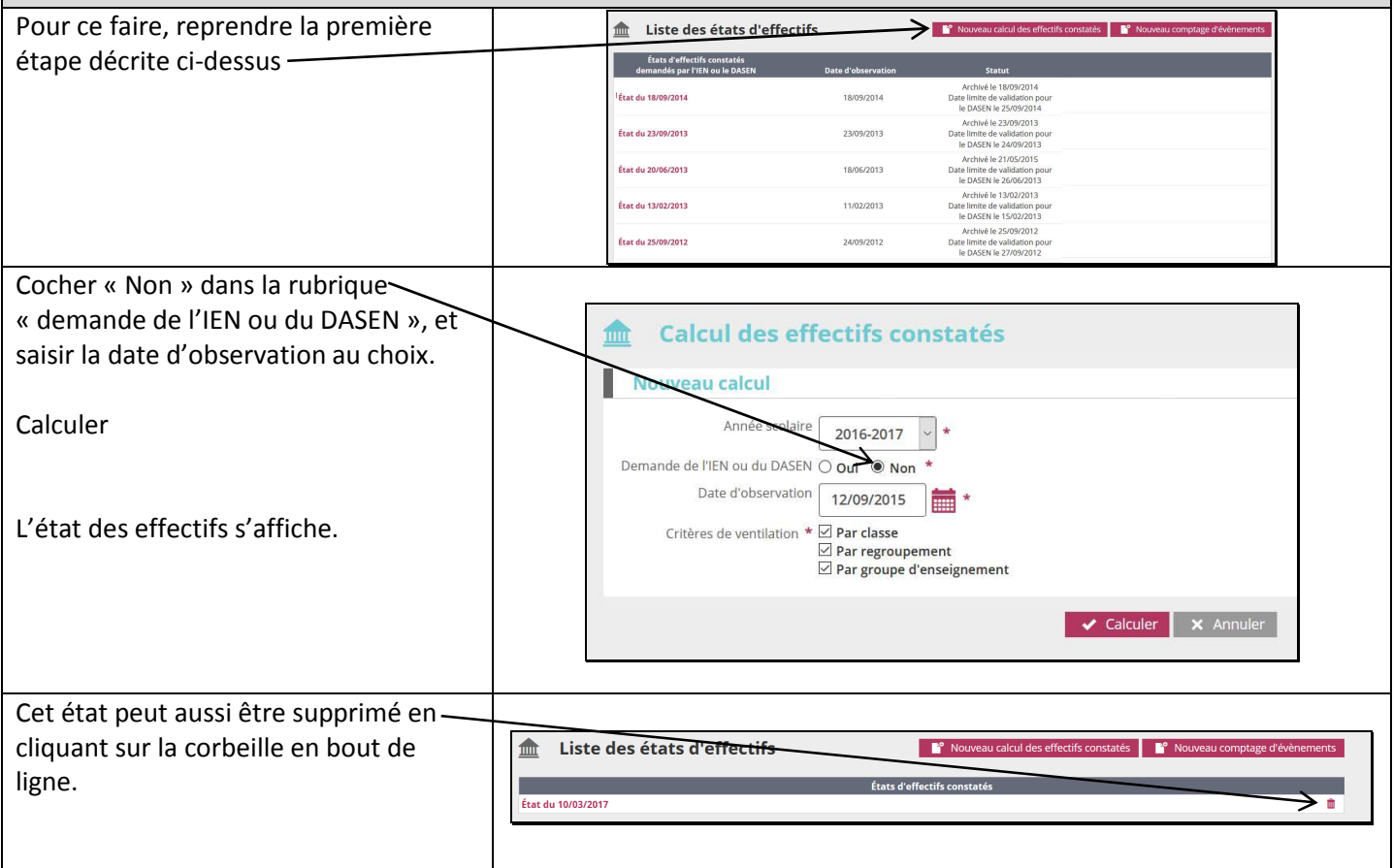